## **NAME**

musixtex−processes MusiXTeX files, deleting intermediate files

# **SYNOPSIS**

[ texlua ] **musixtex[.lua]** { *option* | *jobname* [ .tex]}...

The default effect is to process each file using

**etex**(1) (first pass)

**musixflx**(1) (second pass)

**etex**(1) (third pass)

**dvips**(1) (dvi to Postscript)

**ps2pdf**(1) (Postscript to Portable Document Format)

followed by removal of intermediate files.

## **OPTIONS**

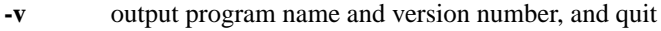

**-h** output usage summary and quit

- **-l** changes the TeX processor to **latex**(1) or **pdflatex**(1)
- **-p** changes the TeX processor to **pdfetex**(1) or **pdflatex**(1) (and doesn't run **dvips**(1) and **ps2pdf**(1) or **dvipdfm**(1) )
- **-d** changes the dvi processor to **dvipdfm**(1)
- **-s** stops processing at the dvi file
- **-g** stops processing at the ps file
- **-i** retain intermediate files
- **-1** one-pass [pdf][la]tex processing
- **-x** call **makeindex**(1) to update index database
- **-f** default processing

Options affect processing of all succeeding MusiXTeX files unless changed by another option. Option flags cannot be combined; e.g., use **-l -x** rather than **-lx**.

## **SEE ALSO**

**etex**(1), **latex**(1), **pdfetex**(1), **pdflatex**(1), **makeindex**(1), **musixflx**(1), **dvipdfm**(1), **dvips**(1), **ps2pdf**(1). musixdoc.pdf

## **AUTHOR**

This manual page was written by Bob Tennent <rdt@cs.queensu.ca>.